Datum: 20.10.2010

# **Bug - Squashing - Vortrag MITK-Core Roundtrip**

Sven Mersmann

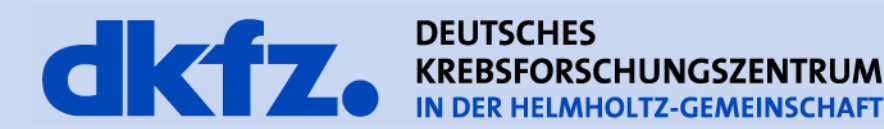

# **…\MITK\_Source\mitk\Core\Code**

Was kommt rein?

• Was befindet sich im MITK Core?

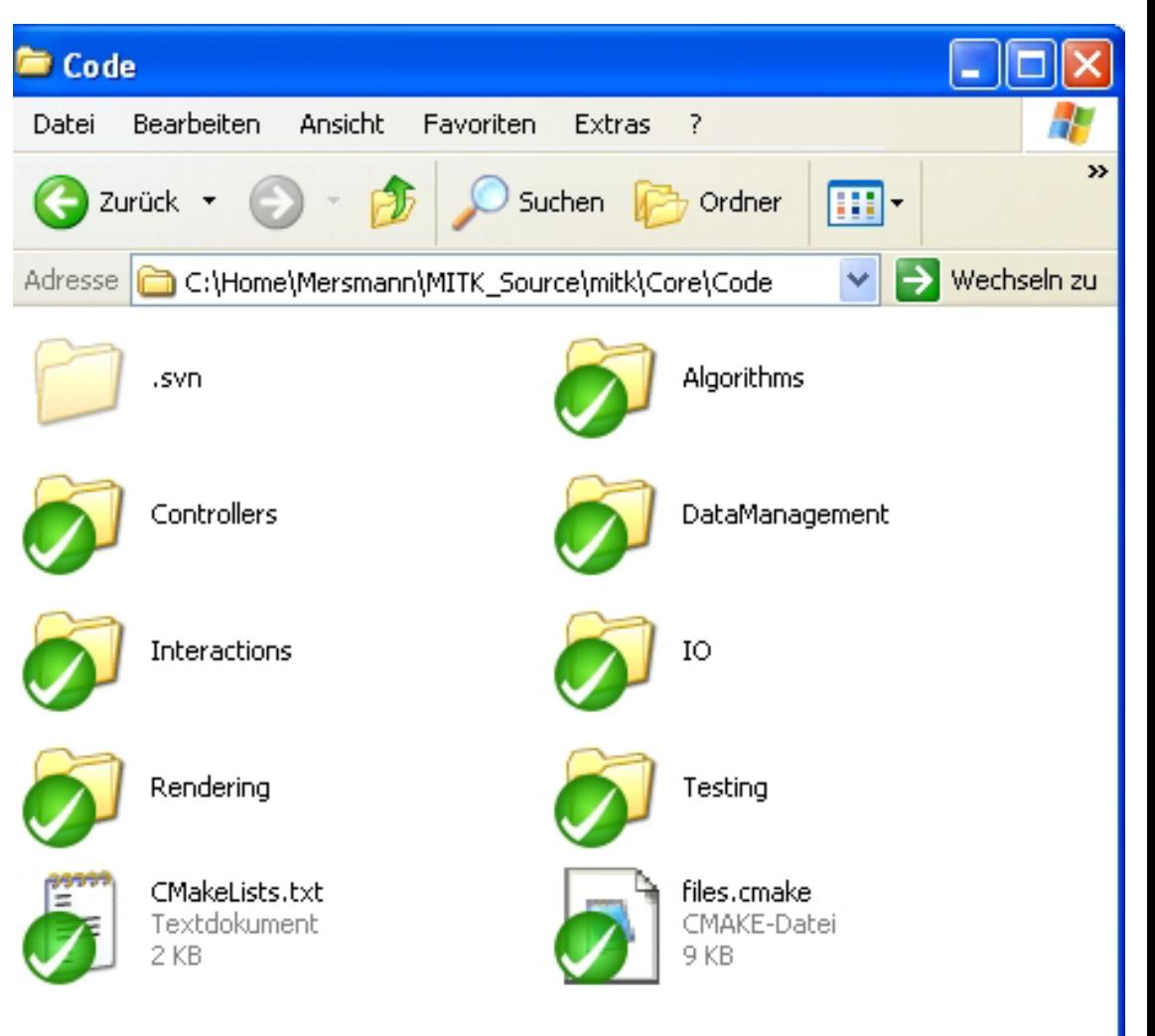

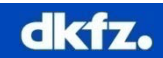

# **…\MITK\_Source\mitk\Core\Code\Algorithms**

- Sources
	- $\triangleright$  mitkImageSource
	- mitkPointSetSource
	- mitkSurfaceSource
	- mitkBaseDataSource ….
- **BasicFilter**

mitkImageToImageFilter mitkImageToSurfaceFilter mitkSurfaceToSurfaceFilter mitkPointSetToPointSetFilter ….

- abgeleitet von mitkBaseProcess  $\rightarrow$ itk::ProcessObject
- Basisklassen für Datenstrukturen
- Kein Input / Definieren Output (Add/Set/Get)
- GenerateData() manipuliert Output

- abgeleitet von Sourceklasse
- Input→GenerateData→Output

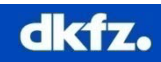

## **…\MITK\_Source\mitk\Core\Code\Algorithms**

- **Selectors** mitkImageTimeSelector mitkImageSliceSelector mitkImageChannelSelector  $\sum$ ...
- abgeleitet von mitkSubImageSelector - extrahiert Image Strukturen aus dem gesamt Image

- Casts  $\triangleright$  mitkImageCast (+ Part1-4) mitkImageAccessByItk mitkRGBToRGBACastImageFilter
- **Factories** mitkCoreObjectFactory mitkDataNodeFactory

- Generische Transformation von Bildern - hauptsächlich mitkImage  $\rightarrow$  itkImage  $\rightarrow$ mitkImage

- mappt Files zu den IO Klassen
- erstellt extension lists
- erstellt zur geladenen Datenstruktur einen **DataNode**

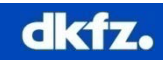

#### **…\MITK\_Source\mitk\Core\Code\DataManagement**

- DataStructures mitkImage mitkSurface mitkPointSet
- **Geometries** mitkGeometry3D mitkGeometry2D
- Node Predicates mitkNodePredicateNot / Or/ And mitkNodePredicateDimension  $\triangleright$ ...
- abgeleitet von mitkNodePredicateBase
- filtert DataNodes (CheckNode())
- liefert Subset aus DataStorage Nodes

mitkVector

- zentrale Definition von Vektoren, z.B. Point3D, Matrix3D, ScalarType

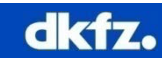

## **…\MITK\_Source\mitk\Core\Code\Controllers**

- mitkProgressBar
- mitkStatusBar
- mitkFocusManager
- mitkUndo/RedoController
- mitkCameraController
- mitkSliceNavigationController
- mitkCameraRotationController

• mitkRenderingManager

- leitet Progress an Gui Element weiter
- leitet Nachrichten an Gui Element weiter
- liefert den fokussierten Renderer an GlobalInteraction zurück
- abgeleitet von BaseController
- Steuerung der vtkCamera für die RenderWindows
- SliceNavigationController → 2DRenderWindows
- $-$  RotationController  $\rightarrow$  3DRenderWindow
- steuert den Rendering Prozess
- initialisiert die RenderWindow Ausrichtung,
- steuert das Update

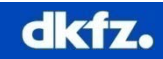

## **…\MITK\_Source\mitk\Core\Code\Rendering**

- Mapper mitkMapper2D mitkMapper3D
- Shader mitkShaderRepository
- mitkBaseRenderer

• mitkRenderWindow

- eigene Mapper von diesen Klassen ableiten

- lädt Shaderliste aus xml-File
- übergibt Shaderproperties an die DataNodes
- organisiert den Rendering Process für ein RenderWindow
- triggert das Update für das RenderWindow
- abgeleitet von mitkRenderWindowBase
- kapselt ein vtkRenderWindow und vtkRenderWindowInteractor

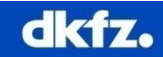

## **…\MITK\_Source\mitk\Core\Code\Interactions**

- **Events** mitkKeyEvent mitkDisplayPositionEvent mitkSpaceNavigatorEvent
- EventMapper

**Interactors** mitkInteractionConst mitkGlobalInteraction - transportieren die Befehle vom HMI **Device** 

- lädt Standard Verhalten der StateMaschine, - fügt neue Events hinzu und mappt sie zu mitkGlobalInteraction

- definiert globale Interaktionen

- Add und Remove Interaktionen

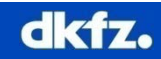